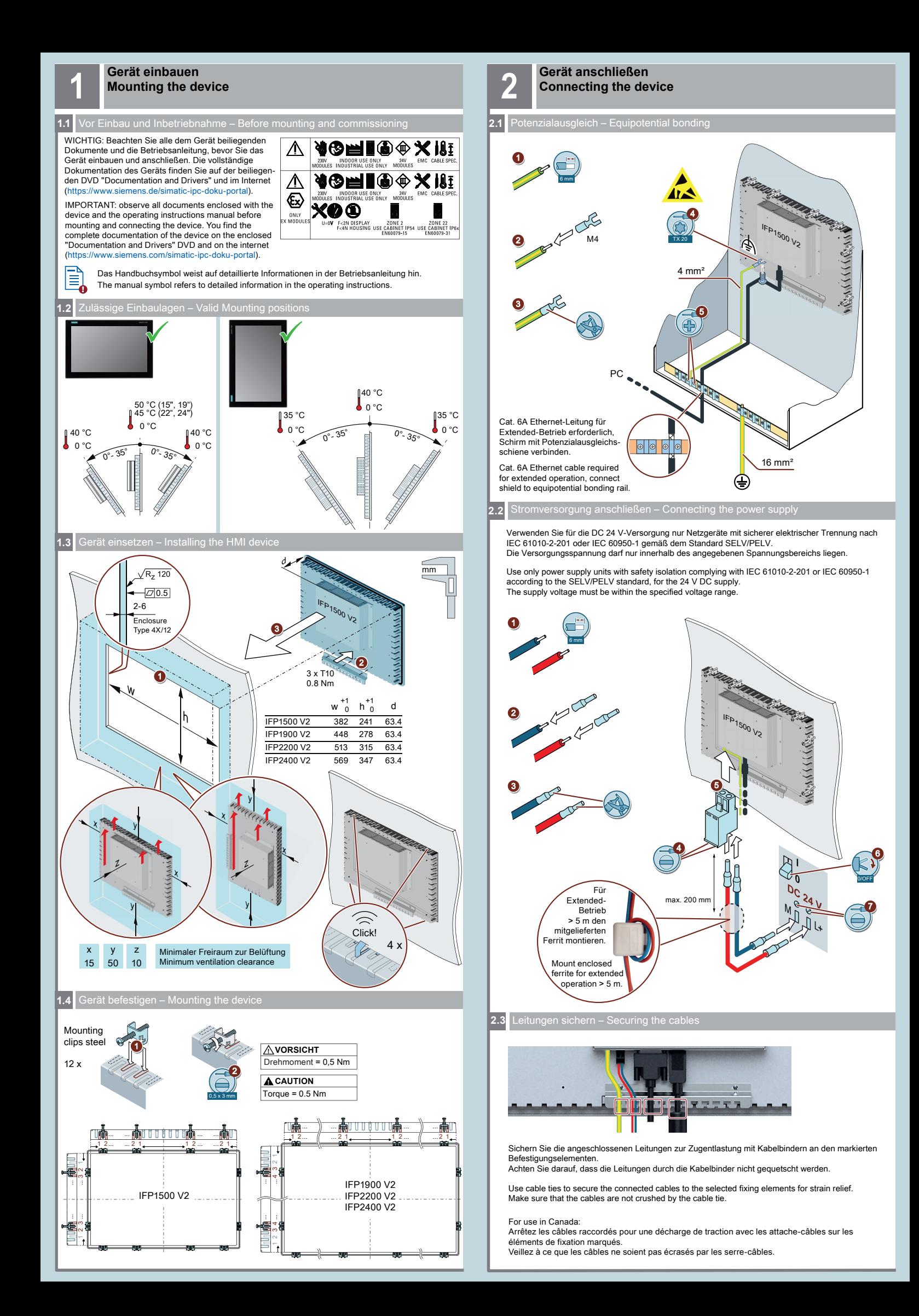

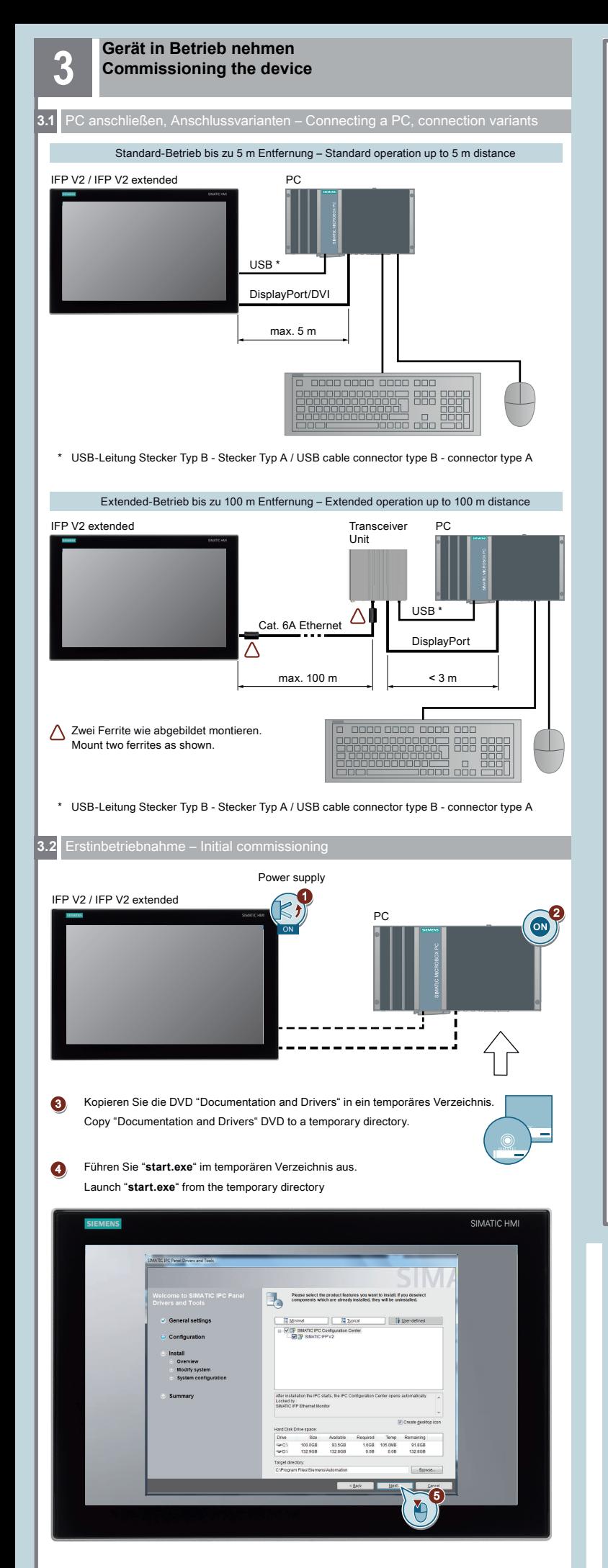

# **Abbildungen**

Das vorliegende Dokument enthält Abbildungen zu den beschriebenen Geräten und Zubehör. Die Abbildungen können bezogen auf das gelieferte Gerät und Zubehör in Einzelheiten abweichen.

#### **Illustrations**

This document contains illustrations of the described devices and accessories. The illustrations may deviate from the particularities of the delivered device and accessories.

### **Haftungsausschluss**

Wir haben den Inhalt der Druckschrift auf Übereinstimmung mit der beschriebenen Hard- und Software geprüft. Dennoch können Abweichungen nicht ausgeschlossen werden, so dass wir für die vollständige Übereinstimmung keine Gewähr übernehmen. Die Angaben in dieser Druckschrift werden regelmäßig überprüft, notwendige Korrekturen sind in den nachfolgenden Auflagen enthalten.

## **Disclaimer of Liability**

We have reviewed the contents of this publication to ensure consistency with the hardware and software described. Since variance cannot be precluded entirely, we cannot guarantee full consistency. However, the information in this publication is reviewed regularly and any necessary corrections are included in subsequent editions.

Siemens AG Digital Industries Postfach 48 48 90026 NÜRNBERG DEUTSCHLAND

Technische Support-Zentrale Central Technical Support П

[www.siemens.com/](http://www.siemens.com/automation/support) **automation/support** 

Reparatur und Ersatzteile Service and spare parts

> https://support.industry. [siemens.com/sc/de/en/sc](https://support.industry.siemens.com/sc/de/en/sc)

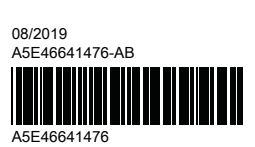

# **SIEMENS**

## **SIMATIC HMI**

IFP1500/1900/2200/2400 V2, IFP1500/1900/2200/2400 V2 extended

Quick Install Guide

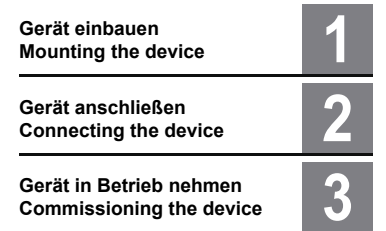